# **Table of Contents**

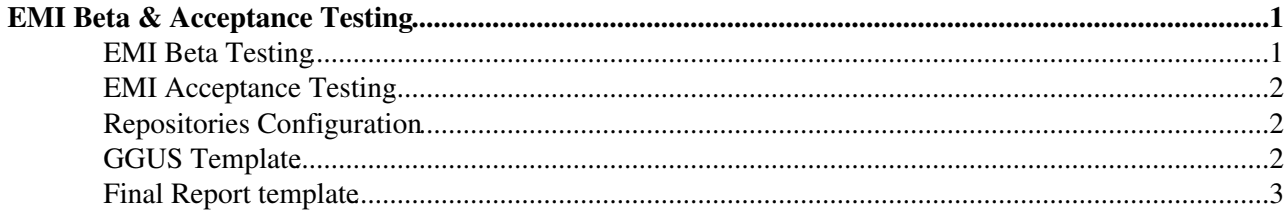

## <span id="page-1-0"></span>**EMI Beta & Acceptance Testing**

In order to improve the quality of its products and services and to increase the users confidence, EMI is providing access to interested parties to earlier stages/phases of the software development:

- beta phase through participation in **EMI Beta Testing** activity
- release candidate phase- through participation in **EMI Acceptance Testing** activity

#### <span id="page-1-1"></span>**EMI Beta Testing**

Access to *\*beta versions\** of EMI products is provided to *beta testers* through access to *EMI testing repository*:

- beta version
	- ♦ bug fixes and/or new features/improvemets are already implemented
	- basic testing was done by the PT, enough to be confident it can be reccomended to *beta* ♦ *testers*
	- ♦ performance and/or stability tests have still to be done
- beta testers
	- ♦ experienced sites interested in having an early access, a technical preview of future releases
- EMI testing repository:
	- structure: ♦
		- ◊ *dist/EMI/testing/{1|2|3}/<platform\>/<basearch\>*
		- ◊ for EMI 1 - [http://emisoft.web.cern.ch/emisoft/dist/EMI/testing/1/sl5/x86\\_64/](http://emisoft.web.cern.ch/emisoft/dist/EMI/testing/1/sl5/x86_64/)  $\Diamond$  for EMI 2
			- ⋅ SL5 [http://emisoft.web.cern.ch/emisoft/dist/EMI/testing/2/sl5/x86\\_64/](http://emisoft.web.cern.ch/emisoft/dist/EMI/testing/2/sl5/x86_64/)
		- ⋅ SL6 [http://emisoft.web.cern.ch/emisoft/dist/EMI/testing/2/sl6/x86\\_64/](http://emisoft.web.cern.ch/emisoft/dist/EMI/testing/2/sl6/x86_64/)  $\Diamond$  for EMI 3
			- ⋅ SL5 [http://emisoft.web.cern.ch/emisoft/dist/EMI/testing/3/sl5/x86\\_64/](http://emisoft.web.cern.ch/emisoft/dist/EMI/testing/3/sl5/x86_64/)
			- ⋅ SL6 [http://emisoft.web.cern.ch/emisoft/dist/EMI/testing/3/sl6/x86\\_64/](http://emisoft.web.cern.ch/emisoft/dist/EMI/testing/3/sl6/x86_64/)
	- ◆ content:
		- **unsigned** packages that will become part of the next stable distribution; in the ◊ certification stage, available for technical preview. Please **DISABLE** the gpgcheck (gpgcheck=0 in /etc/yum.conf) when using this repository.
	- yum repository files to be used. ♦
		- ◊ [emi-1-testing.repo](https://twiki.cern.ch/twiki/pub/EMI/EMI1Updates/emi-1-testing.repo)
		- $\Diamond$  [emi-2-testing-sl5.repo](https://twiki.cern.ch/twiki/pub/EMI/EMI2Updates/emi-2-testing-sl5.repo)
		- ◊ [emi-2-testing-sl6.repo](https://twiki.cern.ch/twiki/pub/EMI/EMI2Updates/emi-2-testing-sl6.repo)
		- ◊ [emi-3-testing-sl5.repo](http://emisoft.web.cern.ch/emisoft/dist/EMI/testing/3/repos/emi3-testing-sl5.repo)
		- $\Diamond$  [emi-3-testing-sl6.repo](http://emisoft.web.cern.ch/emisoft/dist/EMI/testing/3/repos/emi3-testing-sl6.repo) $\Box$
	- ♦ see Repository Configuration for more details
- notification
	- beta testers are notified of the availability of packages in the testing repository through a ♦ GGUS tkt opened by the EMI RM - see GGUS template for more info
	- beta testing duration is approximately 5 days, but it can be extended depending on the tested ♦ services.
	- ♦ eventual problems should be recorded in the ticket
	- ♦ developers are involved to provide workaround or eventual bug fixes
	- at the end of this period beta testers fill a small report, see report template for details, and ♦ recommend or not the versions tested by attaching the report to the GGUS ticket.

## <span id="page-2-0"></span>**EMI Acceptance Testing**

Access to *\*release candidate versions\** of EMI products is provided to *acceptance testers* through access to *EMI deployment repository*:

- release candidate version
	- ♦ version with potential to be a final product, ready to be release unless critical bugs emerge
	- ♦ Certified by the PT and possibly by beta testers
	- ♦ available during an EMI Update Cycle; under EMI QC verification and testbed deployment
- acceptance testers
	- ♦ sites interested in having an early access to the stable versions of future updates
- EMI deployment repository:
	- structure: ♦
		- ◊ *dist/EMI/deployment/{1|2|3}/<platform\>/<basearch\>*
	- ◆ content:
		- ◊ signed, tested, certified packages
	- yum repository files to be used: ♦
		- ◊ [emi-1-updates.repo](https://twiki.cern.ch/twiki/pub/EMI/EMI1Updates/emi-1-updates.repo)
		- ◊ [emi-2-sl5-updates.repo](http://emisoft.web.cern.ch/emisoft/dist/EMI/deployment/2/repos/emi-2-sl5-updates.repo)
		- $\Diamond$  [emi-2-sl6-updates.repo](http://emisoft.web.cern.ch/emisoft/dist/EMI/deployment/2/repos/emi-2-sl6-updates.repo) $\Box$
		- $\Diamond$  [emi-3-sl5-updates.repo](http://emisoft.web.cern.ch/emisoft/dist/EMI/deployment/3/repos/emi-3-sl5-updates.repo) $\Box$
		- $\Diamond$  [emi-3-sl6-updates.repo](http://emisoft.web.cern.ch/emisoft/dist/EMI/deployment/3/repos/emi-3-sl6-updates.repo) $\Box$
	- ♦ see Repository Configuration for more details
- notification
	- acceptance testers are notified of the availability of packages in the deployment repository ♦ through a GGUS tkt opened by the EMI RM - see GGUS template for more info
	- default acceptance testing duration is 5 days, but it can be extended to the Update Cycle ♦ duration, depending on the tested services
	- ♦ eventual problems should be reported in the GGUS ticket
	- ♦ developers are involved to provide eventual workarounds
	- at the end of this period acceptance testers file a small report, see report \template for details, ♦ and recommend or not the versions tested by attaching the report to the GGUS ticket.

#### <span id="page-2-1"></span>**Repositories Configuration**

- base OS (S15/x85–64), EPEL and EGI Trustanchors repositories should already be enabled
- middleware repositories (EMI/UMD) should be enabled
- for Beta Testing the EMI testing/ repository, mentioned above, should be enabled
	- IMPORTANT NOTE testing/ repository contains not-signed packages. To avoid errors ♦ "gpgcheck=0" should be added to the */etc/yum.conf* file
- for Acceptance Testing the EMI deployment/ repository, mentioned above, should be enabled
- IMPORTANT NOTE once the testing phase ended it is recommended to disable the testing/ or depoyment/ repositories

## <span id="page-2-2"></span>**GGUS Template**

Subject: EMI XXXX beta/acceptance testing Notification Mode: on every change CC to:

### <span id="page-3-0"></span>**Final Report template**

\*\*\*\*\*\*\*\*\*\*\*\*\*\*\*\*\*\*\*\*\*\*\*\*\*\*\*\*\*\*\*\*\* EMI Beta/Acceptance Testing Report Template \*\*\*\*\*\*\*\*\*\*\*\*\*\*\*\*\*\*\*\*\*\*\*\*\*\*\*\*\*\*\*\*\* Product: Release Task: Date =========================================== Site Name:XXX-XXXXX Site Admin: =========================================== Comment on the release notes: =========================================== Comment on the installation/upgrading of the service (Missing dependencies, services which should be restarted, etc.) =========================================== Comment on the (re)-configuration (with YAIM) (Issues/errors found when configuring) =========================================== Comment about the functionality of the service (info in service reference card) (Have the daemons started/restarted OK, does it pass the Nagios tests, if a test is not iimplement =========================================== Any other comment

-- [DoinaCristinaAiftimiei](https://twiki.cern.ch/twiki/bin/view/Main/DoinaCristinaAiftimiei) - 18-Nov-2011

This topic: EMI > EMIBetaAcceptanceTesting Topic revision: r12 - 2015-09-06 - DoinaCristinaAiftimiei

**OPETL** Copyright &© 2008-2020 by the contributing authors. All material on this **T**TWiki collaboration platform is the property of the contributing authors. Ideas, requests, problems regarding TWiki? [Send feedback](https://cern.service-now.com/service-portal/search.do?q=twiki)